# INTERNATIONAL **STANDARD**

# **ISO 10303-112**

First edition 2006-12-15

**Industrial automation systems and integration — Product data representation and exchange —** 

Part 112:

**Integrated application resource: iTeh STModelling commands for the exchange of procedurally represented 2D CAD models** (standards.iteh.ai)

*Systèmes d'automatisation industrielle et intégration — Représentation*  et échange de données de produits https://standards.iteh.ai/catalog/standards/sist/811d16ab-b0b3-4422-bf9f-

0d6fartie 112: Ressources d'application intégrée: Commandes de *modélisation pour l'échange de modèles 2D CAD représentés en modes opératoires* 

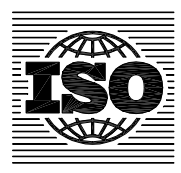

Reference number ISO 10303-112:2006(E)

#### **PDF disclaimer**

This PDF file may contain embedded typefaces. In accordance with Adobe's licensing policy, this file may be printed or viewed but shall not be edited unless the typefaces which are embedded are licensed to and installed on the computer performing the editing. In downloading this file, parties accept therein the responsibility of not infringing Adobe's licensing policy. The ISO Central Secretariat accepts no liability in this area.

Adobe is a trademark of Adobe Systems Incorporated.

Details of the software products used to create this PDF file can be found in the General Info relative to the file; the PDF-creation parameters were optimized for printing. Every care has been taken to ensure that the file is suitable for use by ISO member bodies. In the unlikely event that a problem relating to it is found, please inform the Central Secretariat at the address given below.

# iTeh STANDARD PREVIEW (standards.iteh.ai)

ISO 10303-112:2006 https://standards.iteh.ai/catalog/standards/sist/811d16ab-b0b3-4422-bf9f-0d6f4e6e2de2/iso-10303-112-2006

© ISO 2006

All rights reserved. Unless otherwise specified, no part of this publication may be reproduced or utilized in any form or by any means, electronic or mechanical, including photocopying and microfilm, without permission in writing from either ISO at the address below or ISO's member body in the country of the requester.

ISO copyright office Case postale 56 • CH-1211 Geneva 20 Tel. + 41 22 749 01 11 Fax + 41 22 749 09 47 E-mail copyright@iso.org Web www.iso.org

Published in Switzerland

# **Contents**

### Page

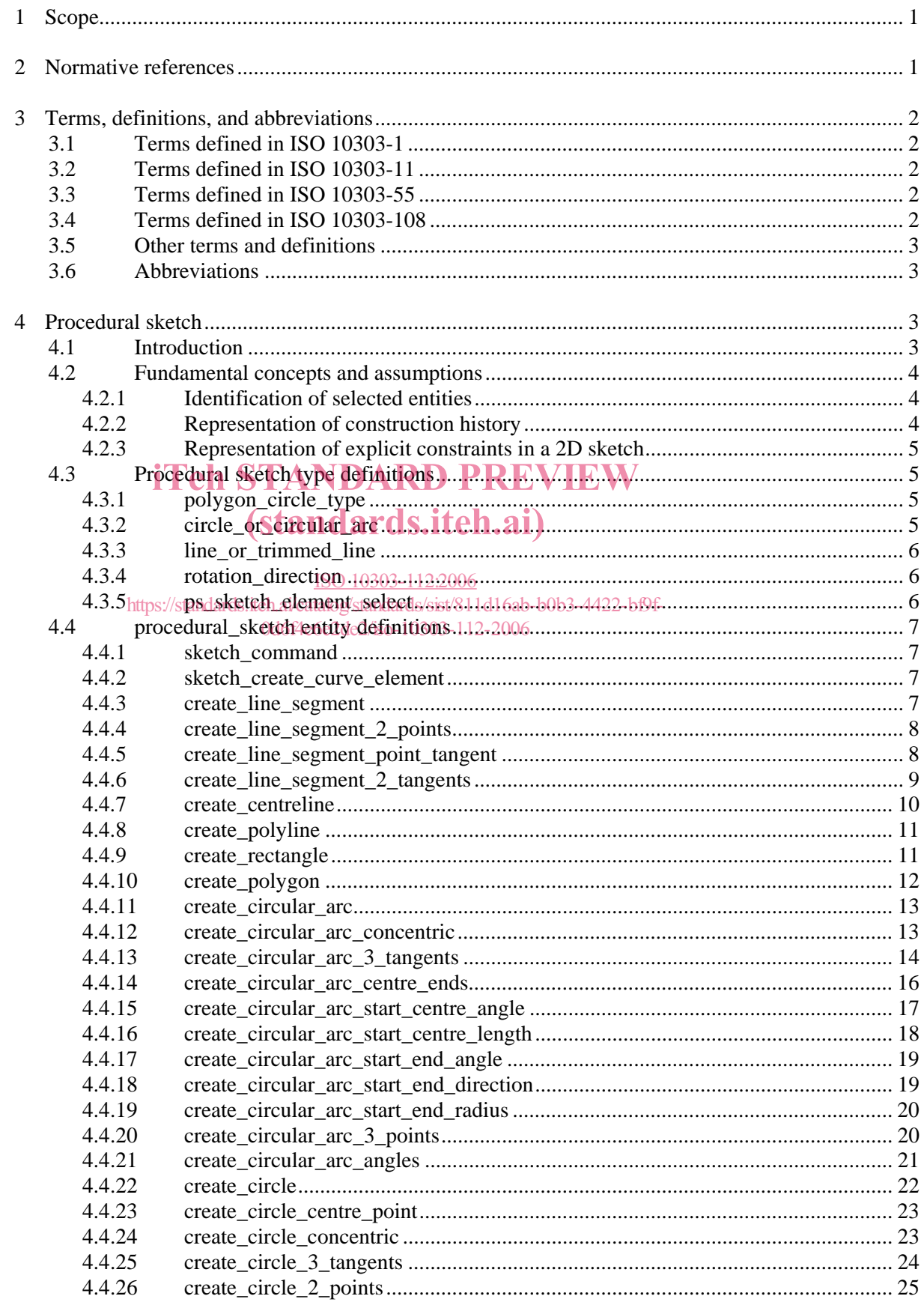

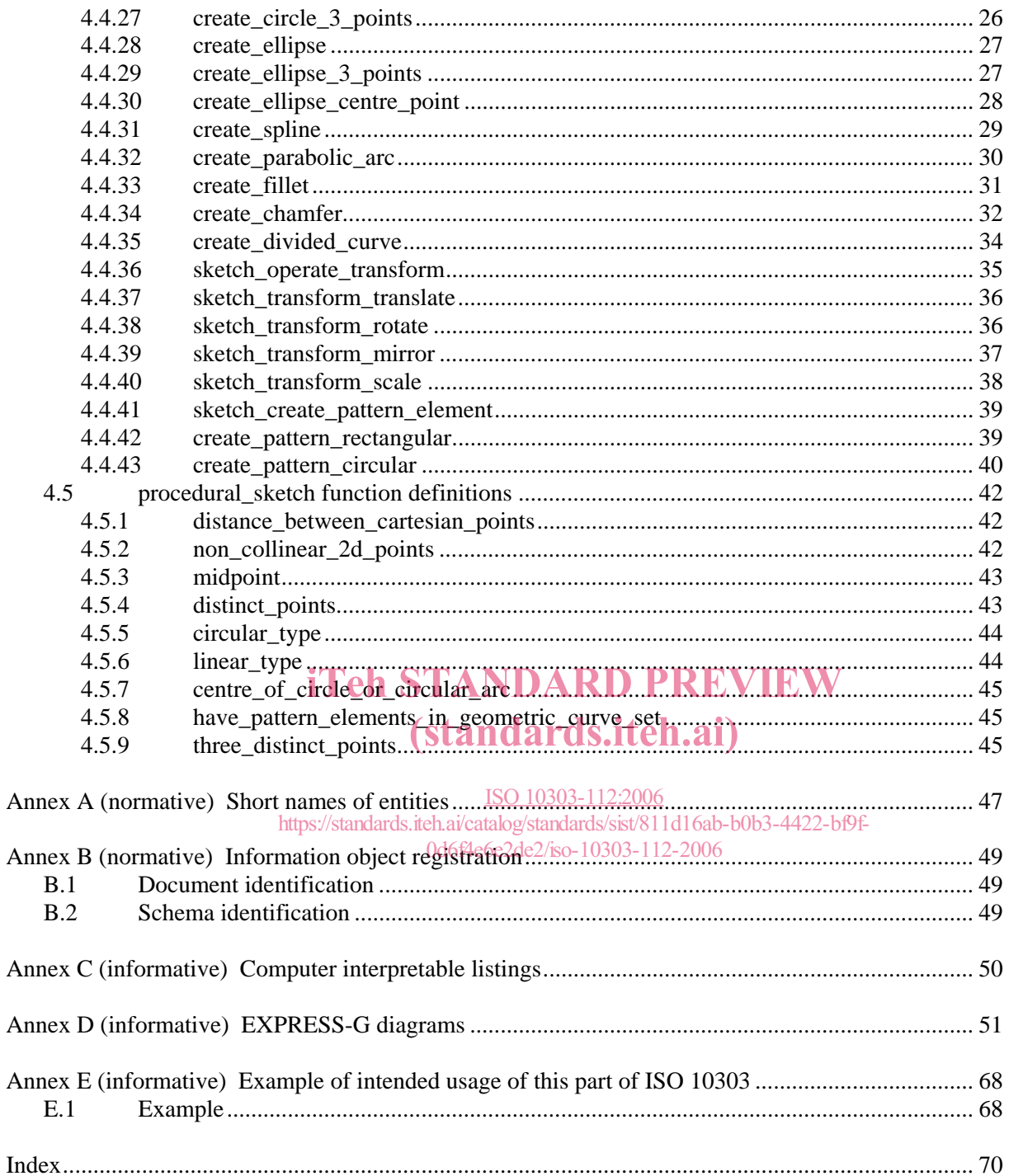

### **Figures**

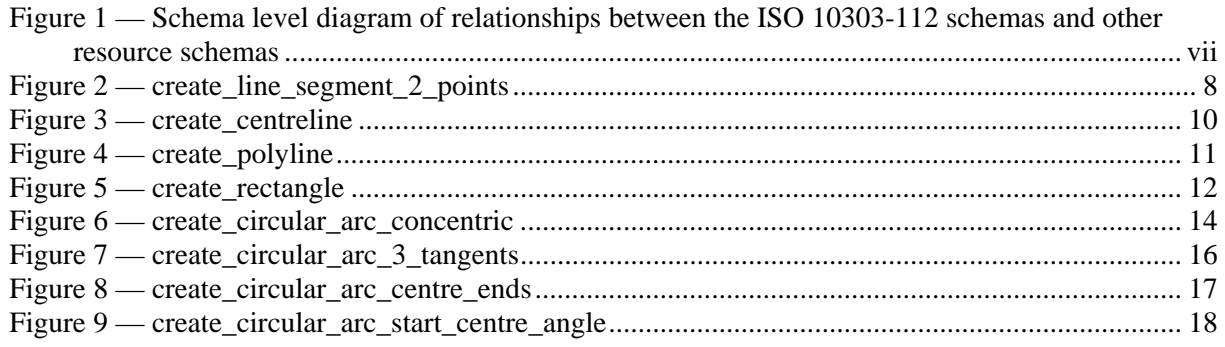

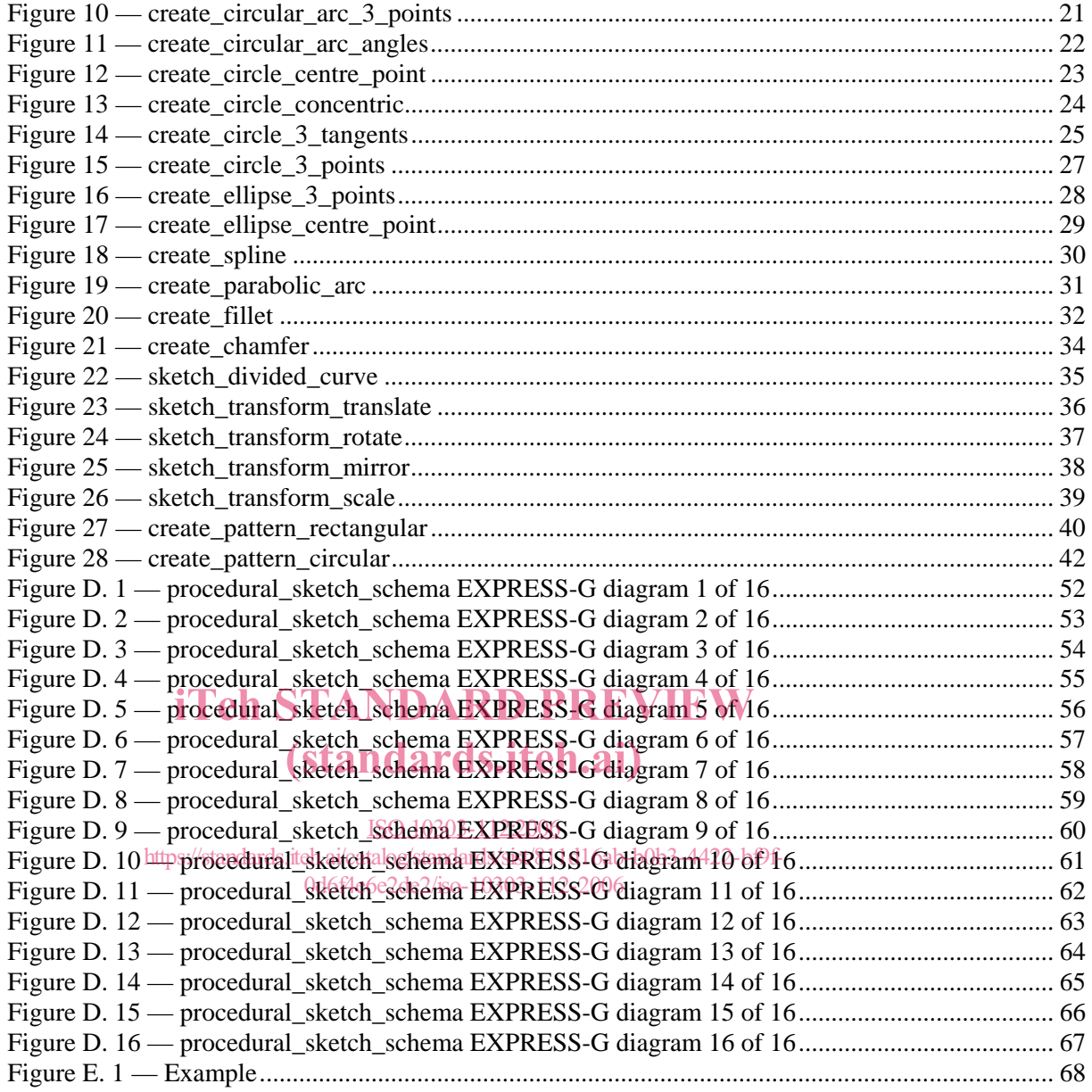

#### **Tables**

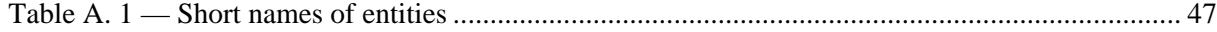

## **Foreword**

ISO (the International Organization for Standardization) is a worldwide federation of national standards bodies (ISO member bodies). The work of preparing International Standards is normally carried out through ISO technical committees. Each member body interested in a subject for which a technical committee has been established has the right to be represented on that committee. International organizations, governmental and non-governmental, in liaison with ISO, also take part in the work. ISO collaborates closely with the International Electrotechnical Commission (IEC) on all matters of electrotechnical standardization.

International Standards are drafted in accordance with the rules given in the ISO/IEC Directives, Part  $2<sup>1</sup>$ 

The main task of technical committees is to prepare International Standards. Draft International Standards adopted by the technical committees are circulated to the member bodies for voting. Publication as an International Standard requires approval by at least 75% of the member bodies casting a vote.

Attention is drawn to the possibility that some of the elements of this part of ISO 10303 may be the subject of patent rights. ISO shall not be held responsible for identifying any or all such patent rights. (standards.iteh.ai)

ISO 10303-112 was prepared by Technical Committee ISO/TC 184, *Industrial automation systems*  and integration, Subcommittee SC4, *Industrial data* 10303-112:2006

https://standards.iteh.ai/catalog/standards/sist/811d16ab-b0b3-4422-bf9f-

ISO 10303 consists of a series of parts, under the general 3title *Industrial automation systems and integration — Product data representation and exchange*. The structure of ISO 10303 is described in ISO 10303-1.

Each part of ISO 10303 is a member of one of the following series: description methods, implementation methods, conformance testing methodology and framework, integrated generic resources, integrated application resources, application protocols, abstract test suites, application interpreted constructs, and application modules. This part is a member of the integrated application resources series. The integrated generic resources and the integrated application resources specify a single conceptual product data model.

A complete list of parts of ISO 10303 is available from the following URL:

http://www.tc184-sc4.org/titles/STEP\_Titles.htm

### **Introduction**

ISO 10303 is an International Standard for the computer-interpretable representation of product information and for the exchange of product data. The objective is to provide a neutral mechanism capable of describing products throughout their life cycle. This mechanism is suitable not only for neutral file exchange, but also as a basis for implementing and sharing product databases, and as a basis for archiving.

This part of ISO 10303 is a member of the integrated application resources series. This part of ISO 10303 specifies the **procedural\_sketch** schema.

This part of ISO 10303 provides general resources for the representation of modelling commands for the exchange of procedurally represented 2D CAD models. Procedural models have the advantage of being easy to edit, simply by changing values of parameters used as arguments of their constructional operations. Such models are said to embody design intent, in the sense that modifications to them conform to the method of creation used by their original creator, and they also comply with any constraints implied by the particular constructional operations used.

ISO 10303-55 specifies the resource constructs for the representation of models of the procedural or construction history type, defined in terms of the sequence of constructional operations used to build them. The mechanisms provided in ISO 10303-55 allow the use of entity data types specified in this them. The mechanisms provided in ISO 10303-55 allow the use-of entity data ty<br>part of ISO 10303 for representations of the operations.

The relationships of the schema in this part of ISO 10303 to other schemas that define the integrated resources of ISO 10303 are illustrated in Figure 1 using EXPRESS-G notation. EXPRESS-G is defined in ISO 10303-11:2004, Annex D. The schemas occurring in Figure 1 are components of ISO 10303 integrated resources, and they are specified in the following resource parts: https://standards.iteh.ai/catalog/standards/sist/811d16ab-b0b3-4422-bf9f-0d6f4e6e2de2/iso-10303-112-2006

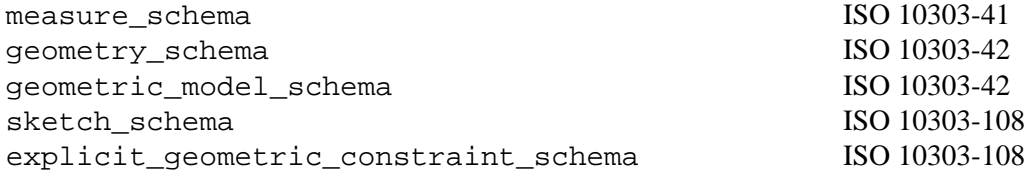

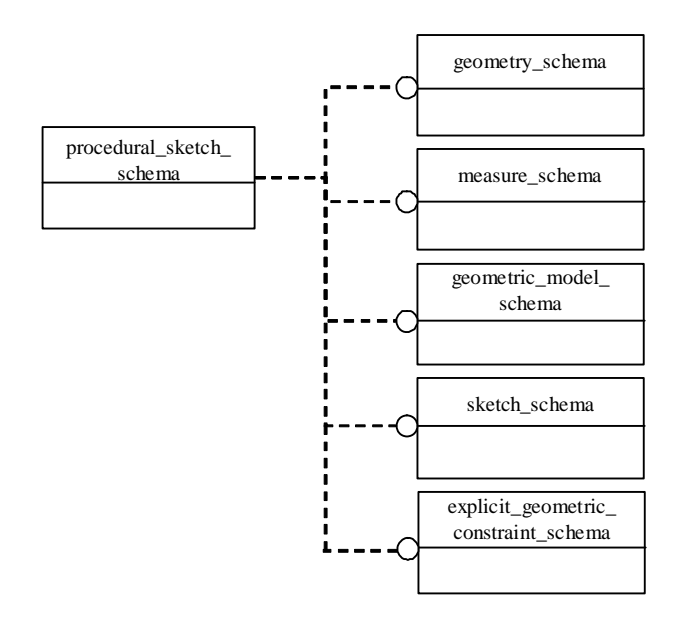

#### **Figure 1 — Schema level diagram of relationships between the ISO 10303-112 schemas and other resource schemas**

# iTeh STANDARD PREVIEW (standards.iteh.ai)

ISO 10303-112:2006 https://standards.iteh.ai/catalog/standards/sist/811d16ab-b0b3-4422-bf9f-0d6f4e6e2de2/iso-10303-112-2006

# **Industrial automation systems and integration — Product data representation and exchange —**

# Part 112: **Integrated application resource: Modelling commands for the exchange of procedurally represented 2D CAD models**

## **1 Scope**

This part of ISO 10303 specifies the resource constructs for the representation of 2D modelling commands for use in the exchange of procedurally represented 2D CAD models. A procedural model is defined in terms of the sequence of 2D modelling operations used to build it.

The following are within the scope of this part of ISO 10303:

- entities representing creation commands for geometric elements such as lines, arcs, chamfers and fillets; (standards.iteh.ai)
- entities representing transformation operations such as rotations and translations.

https://standards.iteh.ai/catalog/standards/sist/811d16ab-b0b3-4422-bf9f-<br>The following are outside the scope of this part-of ISO 10303: 0d6f4e6e2de2/iso-10303-192-2006

- the identification of selected entities by interactive picking in a procedural model;
- the specification of sequences of modelling commands;
- query, deletion and modification commands (except in the case where the modification is a transformation);
- dimensioning and constraining commands for 2D modelling.

The first and second capabilities in the out of scope list above are provided by ISO 10303-55, and the fourth by ISO 10303-108. This part of ISO 10303 is designed to be used in conjunction with those parts of ISO 10303.

## **2 Normative references**

The following referenced documents are indispensable for the application of this document. For dated references, only the edition cited applies. For updated references, the latest edition of the referenced document (including any amendments) applies

ISO/IEC 8824-1, *Information technology — Abstract Syntax Notation One (ASN.1) — Part 1: Specification of basic notation.*

ISO 10303-1, *Industrial automation systems and integration — Product data representation and exchange — Part 1: Overview and fundamental principles.*

ISO 10303-11:2004, *Industrial automation systems and integration — Product data representation and exchange — Part 11: Description methods: The EXPRESS language reference manual.*

ISO 10303-41, *Industrial automation systems and integration* — *Product data representation and exchange — Part 41: Integrated generic resource: Fundamentals of product description and support.*

ISO 10303-42, *Industrial automation systems and integration — Product data representation and exchange — Part 42: Integrated generic resource: Geometric and topological representation.*

ISO 10303-55, *Industrial automation systems and integration — Product data representation and exchange — Part 55: Integrated generic resource: Procedural and hybrid representation.*

ISO 10303-108, *Industrial automation systems and integration — Product data representation and exchange — Part 108: Integrated application resource: Parameterization and constraints for explicit geometric product models.*

### **3 Terms, definitions, and abbreviations**

# **3.1 Terms defined in ISO 10303-1**<br>**iTeh STANDARD PREVIEW**

For the purposes of this document, the following term defined in ISO 10303-1 applies.<br>
Standards.iten.ai

application.

**3.2 Terms defined in ISO 10303-14-8**   $\frac{3.26}{2}$  (loss 10303-112-2006 ISO 10303-112:2006 htalog/standards/sist/811d16ab-b0b3-4422-bf9f-

For the purposes of this document, the following terms defined in ISO 10303-11 apply.

- entity;
- entity data type;
- instance.

#### **3.3 Terms defined in ISO 10303-55**

For the purposes of this document, the following terms defined in ISO 10303-55 apply.

- explicit selected elements;
- procedural model.

#### **3.4 Terms defined in ISO 10303-108**

For the purposes of this document, the following terms defined in ISO 10303-108 apply.

- constraint;
- explicit constraint;

sketch.

#### **3.5 Other terms and definitions**

For the purposes of this document, the following definition applies.

#### **3.5.1**

#### **sketch command**

command for the creation of one or more sketch elements.

#### **3.6 Abbreviations**

For the purposes of this part of ISO 10303 the following abbreviations apply:

CAD computer aided design

IR integrated resource (of ISO 10303)

### **4 Procedural sketch**

#### **4.1 Introduction**

The following EXPRESS declaration begins the procedural sketch schema and identifies the necessary external references. (standards.iteh.ai)

#### EXPRESS specification:

\*) SCHEMA procedural\_sketch\_schema<sup>62</sup>de2/iso-10303-112-2006 ISO 10303-112:2006 https://standards.iteh.ai/catalog/standards/sist/811d16ab-b0b3-4422-bf9f-

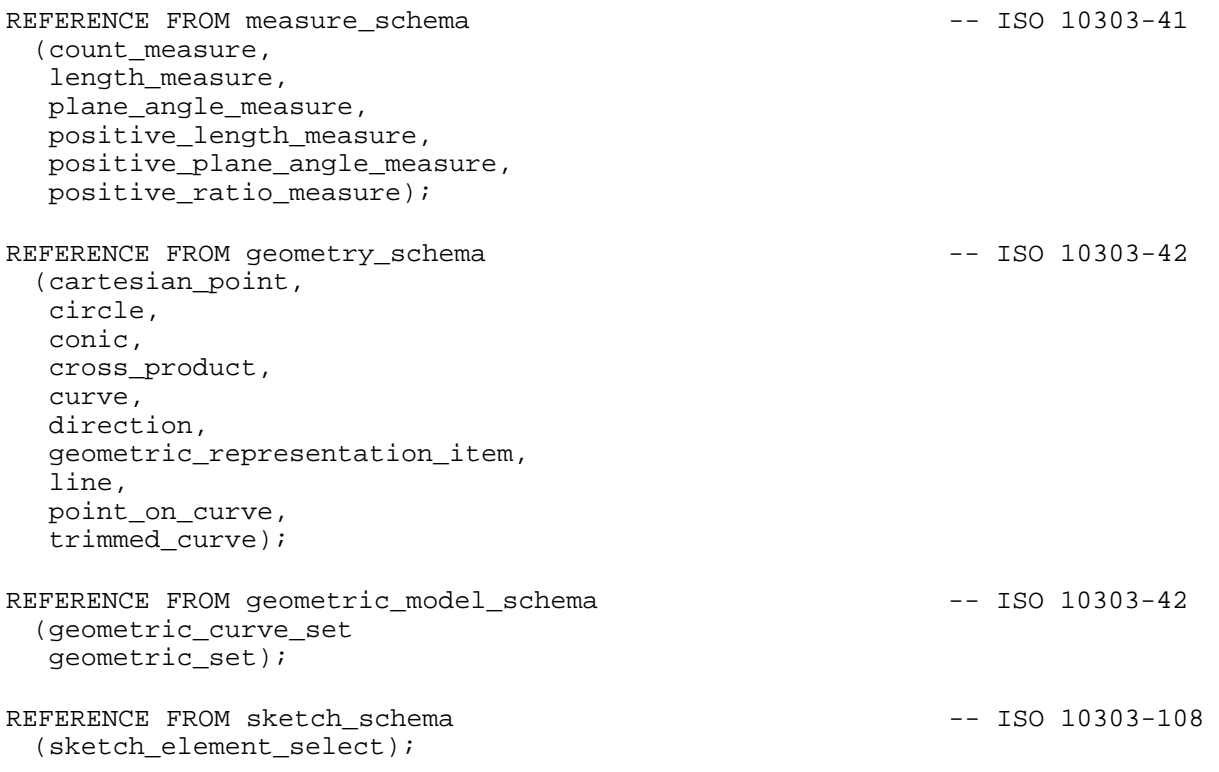

```
REFERENCE FROM explicit geometric constraint schema -- ISO 10303-108
   (near_point_relationship, 
    non_negative_length_measure); 
(*
```
NOTE 1 The schemas referenced above are specified in the following part of ISO 10303:

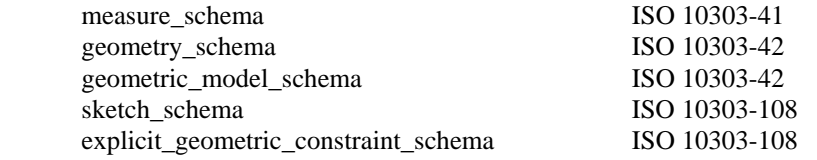

NOTE 2 See annex D, Figures D.1 – D.16, for a graphical presentation of this schema.

#### **4.2 Fundamental concepts and assumptions**

The procedural sketch schema defines representations for a set of 2D modelling commands for the creation of a sketch. The intention is to provide a means for the exchange of procedural representations of sketches and other 2D geometric models.

NOTE 1 A common application of such a sketch is extrusion or rotation to generate a 3D model.

NOTE 2 The commands specified in this part of ISO 10303 are concerned purely with geometry. However, the capabilities of ISO 10303-108 may be used to parameterize or constrain elements of the created geometry.

#### **4.2.1 Identification of selected entities**  iTeh STANDARD PREVIEW

### (standards.iteh.ai)

It is intended that **selected items in procedural shape rep** as defined in ISO 10303-55 shall be used for the identification of elements selected by the user from the CAD system screen.

https://standards.iteh.ai/catalog/standards/sist/811d16ab-b0b3-4422-bf9f-

#### **4.2.2 Representation of construction history**-10303-112-2006

The sequence of operations used to create a 2D sketch model is referred to as a construction history or a procedural model. This part of ISO 10303 is intended to be used in conjunction with ISO 10303-55, which provides the mechanisms to capture the sequence of operations.

EXAMPLE To represent a construction history, **procedural\_shape\_representation\_sequence** from ISO 10303-55 is used as follows.

#10=PROCEDURAL\_SHAPE\_REPRESENTATION\_SEQUENCE('Example',(#33,#34,#13,#14, #12),\$,'sketch1'); #12=SKETCH\_OPERATE\_FILLET('Fillet1',#17,#18,2.,.T.); #13=USER\_SELECTED\_SHAPE\_ELEMENTS('',(#17)); #14=USER\_SELECTED\_SHAPE\_ELEMENTS('',(#18)); #17=TRIMMED\_CURVE('',#21,(#37),(#38),.T.,.CARTESIAN.); #18=TRIMMED\_CURVE('',#22,(#39),(#40),.T.,.CARTESIAN.); #33=CREATE\_LINE\_SEGMENT\_2\_POINTS('line1',#37,#38); #34=CREATE\_LINE\_SEGMENT\_2\_POINTS('line2',#39,#40);

NOTE 1 In the above example, the instance of **procedural shape representation sequence** uses instances of the entity **geometric** representation item (defined in ISO 10303-42) as arguments. Because the entities of this part of ISO 10303 are subtypes of **geometric\_representation\_item**, they can be used for this purpose.

NOTE 2 The above example is a part of the example in clause E.1 of Annex E. Some instances such as #21, #22 are omitted.

#### **4.2.3 Representation of explicit constraints in a 2D sketch**

This part of ISO 10303 is intended to be used in conjunction with ISO 10303-108 to represent explicit constraints among sketch elements.

EXAMPLE To represent explicit constraints, resources of ISO 10303-108 are used as shown in the following example

#10=PROCEDURAL\_SHAPE\_REPRESENTATION\_SEQUENCE('Example',(#35,#36,#15,#16,#11),\$,'sketch 1'); #11=PARALLEL\_GEOMETRIC\_CONSTRAINT('constraint1',",(#23),(#24)); #15=USER\_SELECTED\_SHAPE\_ELEMENTS('',(#19)); #16=USER\_SELECTED\_SHAPE\_ELEMENTS(",(#20)); #19=TRIMMED\_CURVE('',#23,(#41),(#42),.T.,.CARTESIAN.); #20=TRIMMED\_CURVE('',#24,(#43),( #44),.T.,.CARTESIAN.); #23=LINE('',#41,#27); #24=LINE('',#43,#28); #35=CREATE\_LINE\_SEGMENT\_2\_POINTS('line3',#41,#42); #36=CREATE\_LINE\_SEGMENT\_2\_POINTS('line4',#43,#44);

NOTE 1 In the above example, the instance of **parallel geometric constraint** from ISO 10303-108 uses two instances of line (as defined in ISO 10303-42) as arguments. According to the mechanism of ISO 10303-55, these instances represent the explicit geometry of instances #35 and #36. As a result, the instance of **parallel geometric constraint** effectively constrains the geometry created by instances #35 and #36.

NOTE 2 The above example is a part of the example in clause E.1 of Annex E. Some instances such as #41,  $#43$  are omitted. #43 are omitted.

## (standards.iteh.ai)

#### **4.3 Procedural sketch type definitions**

4.3.1 **polygon\_circle//type** ards.iteh.ai/catalog/standards/sist/811d16ab-b0b3-4422-bf9f-ISO 10303-112:2006 0d6f4e6e2de2/iso-10303-112-2006

A **polygon\_circle\_type** specifies the relationship between the polygon and the circle used to create it.

EXPRESS specification:

```
*) 
TYPE polygon_circle_type = ENUMERATION OF 
   (inscribed, 
    circumscribed); 
END_TYPE;
(*
```
Enumerated item definitions:

**inscribed**: the polygon to be created is inscribed in the circle.

**circumscribed**: the polygon to be created is circumscribed about the circle.

#### **4.3.2 circle\_or\_circular\_arc**

A **circle\_or\_circular\_arc** selects a circle or circular arc. A circular arc is represented by the **trimmed** curve entity from ISO 10303-42, with the restriction that its basis curve shall be of type **circle** as defined in ISO 10303-42.

EXPRESS specification:

```
*) 
TYPE circle_or_circular_arc = SELECT 
   (circle, 
    trimmed_curve); 
WHERE
   WR1: circular_type(SELF); 
END_TYPE; 
(*
```
Formal propositions:

**WR1**: If the type of the selected instance is **trimmed\_curve** then its attribute **basis\_curve** shall be of type **circle**.

#### **4.3.3 line\_or\_trimmed\_line**

A **line\_or\_trimmed\_line** selects a line or trimmed line. A trimmed line is represented by the **trimmed\_curve** entity from ISO 10303-42, with the restriction that its basis curve shall be of type **line** as defined in ISO 10303-42.

EXPRESS specification:

```
*) 
TYPE line_or_trimmed_line = SELECT 
  (line, 
trimmed_curve);
WHERE 
WHERE ITeh STANDARD PREVIEW
END_TYPE; 
(*
                    (standards.iteh.ai)
```
ISO 10303-112:2006

Formal propositions: https://standards.iteh.ai/catalog/standards/sist/811d16ab-b0b3-4422-bf9f-

**WR1**: If the type of the selected instance is **trimmed\_curve** then its attribute **basis\_curve** shall be of type **line**.

#### **4.3.4 rotation\_direction**

A **rotation** direction specifies the sense of rotation.

EXPRESS specification:

```
*) 
TYPE rotation_direction = ENUMERATION OF 
   (cw, 
    ccw); 
END_TYPE; 
(*
```
Enumerated item definitions:

**cw**: the sense of rotation is clockwise.

**ccw**: the sense of rotation is counterclockwise.

#### **4.3.5 ps\_sketch\_element\_select**

A **ps\_sketch\_element\_select** selects a type of sketch or sketch transformation.

#### EXPRESS specification:

```
*) 
TYPE ps_sketch_element_select = SELECT BASED_ON sketch_element_select WITH 
   (sketch_create_curve_element, 
    sketch_create_pattern_element, 
    sketch_operate_transform); 
END_TYPE;
(*
```
#### **4.4 procedural\_sketch entity definitions**

#### **4.4.1 sketch\_command**

A **sketch command** represents the creation of a new sketch element or the transformation of an existing sketch element.

EXPRESS specification:

```
*) 
ENTITY sketch_command 
 ABSTRACT SUPERTYPE OF (ONEOF (sketch create curve element,
 sketch create pattern element, sketch operate transform));
END_ENTITY;
(*
```
# **4.4.2** sketch\_create\_curve\_element **NDARD PREVIEW**

```
A sketch_create_curve_element is a type of sketch_command and geometric_representation
item that specifies types of curve creation.
EXPRESS specification://standards.iteh.ai/catalog/standards/sist/811d16ab-b0b3-4422-bf9f-
\star)
ENTITY sketch_create_curve_element 
   ABSTRACT SUPERTYPE OF (ONEOF (create_line_segment, create_centreline, 
   create_polyline, create_rectangle, create_polygon, create_circular_arc, 
   create_circle, create_ellipse, create_spline, create_parabolic_arc, 
  create fillet, create chamfer, create divided curve))
  SUBTYPE OF (sketch command, geometric representation item);
WHERE 
  WR1: SELF\genfrac{c}{c}{c}{representation_item.dim} = 2;END_ENTITY; 
                                   ISO 10303-112:2006
                              0d6f4e6e2de2/iso-10303-112-2006
```
(\*

Formal propositions:

**WR1**: The dimension of this entity shall be 2D.

#### **4.4.3 create\_line\_segment**

A **create\_line\_segment** is a type of **sketch\_create\_curve\_element** that specifies types of line segment creation.

EXPRESS specification:

```
*) 
ENTITY create_line_segment 
 ABSTRACT SUPERTYPE OF (ONEOF (create line segment 2 points,
```